<span id="page-0-0"></span>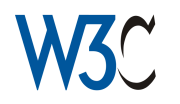

# **Introduction to XSL Max Froumentin - W3C**

- **[Introduction to XSL](#page-2-0)**
- **[XML Documents](#page-3-0)**
- [Styling XML Documents](#page-4-0)
- [XSL](#page-6-0)
- **[Example I: Hamlet](#page-8-0)**
- **[Example II: Mixed Writing Modes](#page-9-0)**
- [Example III: database](#page-10-0)
- [Other Examples](#page-11-0)
- [How do they do that?](#page-12-0)
- [The XSL Process\(es\)](#page-13-0)
- [Server-Side/Client-Side XSL](#page-15-0)
- [XSL and other W3C specs](#page-16-0)
- [Transformations: XSLT](#page-18-0)
- [General-purpose XSLT](#page-19-0)
- [Templates](#page-20-0)
- [XSLT statements](#page-22-0)
- ["Play" to HTML](#page-23-0)
- **[XPath](#page-26-0)**
- **[Formatting Objects basics](#page-27-0)**
- [Pages](#page-28-0)
- [The area mode](#page-29-0)l
- **[Block/inline areas](#page-30-0)**

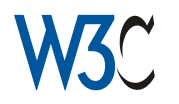

## **Introduction to XSL Max Froumentin - W3C**

- [Formatting Objects](#page-31-0):
- [Properties](#page-32-0)
- [Example: Play to FO](#page-41-0)
- **[Top-level Template](#page-42-0)**
- **[I18N Formatting Objects and](#page-46-0) [Properties](#page-46-0)**
- [Other Formatting Objects](#page-48-0)
- [Example: mixed writing modes](#page-50-0)
- [If you are still interested..](#page-51-0).

<span id="page-2-0"></span>In a nutshell: XSL is a W3C [specification](http://www.w3.org/TR/xsl) that describes a method for visually presenting XML documents.

This tutorial will cover:

- An overview of the XSL spec (including XSLT and XPath)
- Examples of various use cases
- Relationship with other XML technologies
- A detailed example

These slides are available at <http://www.w3.org/People/maxf/XSLideMaker/>

# **XML Documents**

- <span id="page-3-0"></span>● XML (eXtensible Markup Language) adds information to text files, using **tags** and **attributes** [\[example1\]](#page-8-1), [\[example2\]](#page-10-1)
- Tag names are defined for a specific [document type](play.dtd).
- Uses the Unicode character set
- Designed to be easily processed by machine while remaining readable.

# **Styling XML Documents**

- <span id="page-4-0"></span>● XML documents are ideally semantic. For example, this bit of HTML is wrong: **Do not <strong>smoke</strong>, <it>eat</it> or <blink>drink</blink> in this room.**
- Presentation data should be separate
- Two solutions for styling: CSS (Cascading Style Sheets) and XSL (eXtensible Stylesheet Language).

## **CSS**

```
TITLE {
   display: block;
   font-family: Helvetica;
   font-size: 18pt
 }
```
Simple model: properties are associated to tags or attributes.

<span id="page-6-0"></span>XSL is an alternative to CSS that allows greater control over the presentation of the XML data.

### **What can it do?**

- [like CSS] allow changing presentation without changing the XML source, and display documents on various media,
- also: I18N features (writing modes, text alignment, hyphenation), complex page layout, footnotes, automatic generation of content (index)

## **Who is it for?**

Applications that require high-level quality formatting:

● Publishing industry (books, technical documentation)

● Publication on different media: paper, web, mobile devices.

But is it not meant to be used where presentation is deeply tied to the contents (like graphic design).

## <span id="page-8-1"></span>**Example I: Hamlet**

```
<ACT>
  <SCENE>
     <TITLE>A room in the castle.</TITLE>
     <STAGEDIR>
       Enter KING CLAUDIUS, QUEEN GERTRUDE,
       POLONIUS, OPHELIA, ROSENCRANTZ, and
       GUILDENSTERN
     </STAGEDIR>
  <SPEECH speaker="King Claudius">
       <LINE>And can you, by no drift of circumstance,</LINE>
       <LINE>Get from him why he puts on this confusion,</LINE>
       <LINE>Grating so harshly all his days of quiet</LINE>
       <LINE>With turbulent and dangerous lunacy?</LINE>
  </SPEECH>
 ...
```
Formatted for [paper outpu](#page-0-0)t (PDF), formatted for the [Web](hamlet.html) (XHTML)

# <span id="page-9-0"></span>**Example II: Mixed Writing Modes**

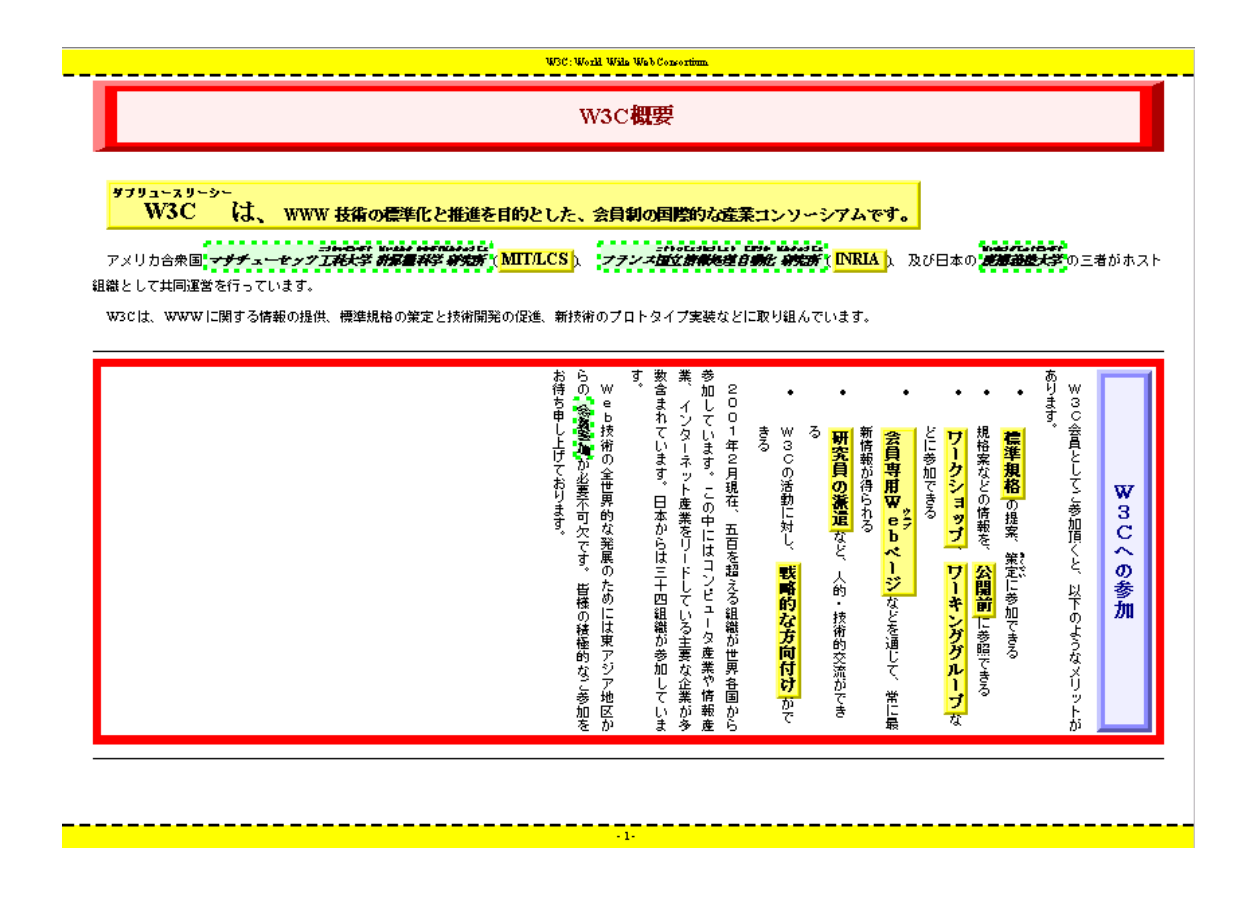

## <span id="page-10-1"></span>**Example III: database**

```
...
  <record year="1992">
     <artist>Sundays, The</artist>
     <title>Blind</title>
  </record>
  <record year="1994">
     <artist>(Various)</artist>
     <title>The Glory of Gershwin</title>
     <note>Compilation</note>
  </record>
  <record type="soundtrack" year="1992">
     <artist>Kamen, Michael</artist>
     <title>Brazil</title>
     <location folder="3" page="20"/>
  </record>
 ...
```
[PDF](#page-0-0)

# **Other Examples**

- <span id="page-11-0"></span>● W3C specs (one DTD, output formats: HTML, sliced HTML, text, PDF), e.g [MathML 2.0](http://www.w3.org/TR/MathML2), [XML 1.0](http://www.w3.org/TR/REC-xml)
- This slideshow

# **How do they do that?**

- <span id="page-12-0"></span>● An [XSL styleshee](play.xsl)t is an XML File
- It is associated to an XML document with a **Stylesheet Processing Instruction** (like CSS) **<?xml-stylesheet ref="shakespeare.xsl" type="text/xsl"?> <ACT> <SCENE> <TITLE>A room in the castle.</TITLE>**
- The actual formatting is performed either off-line or on the browser

# **The XSL Process(es)**

<span id="page-13-0"></span>XSL Two Processes: Transformation & Formatting

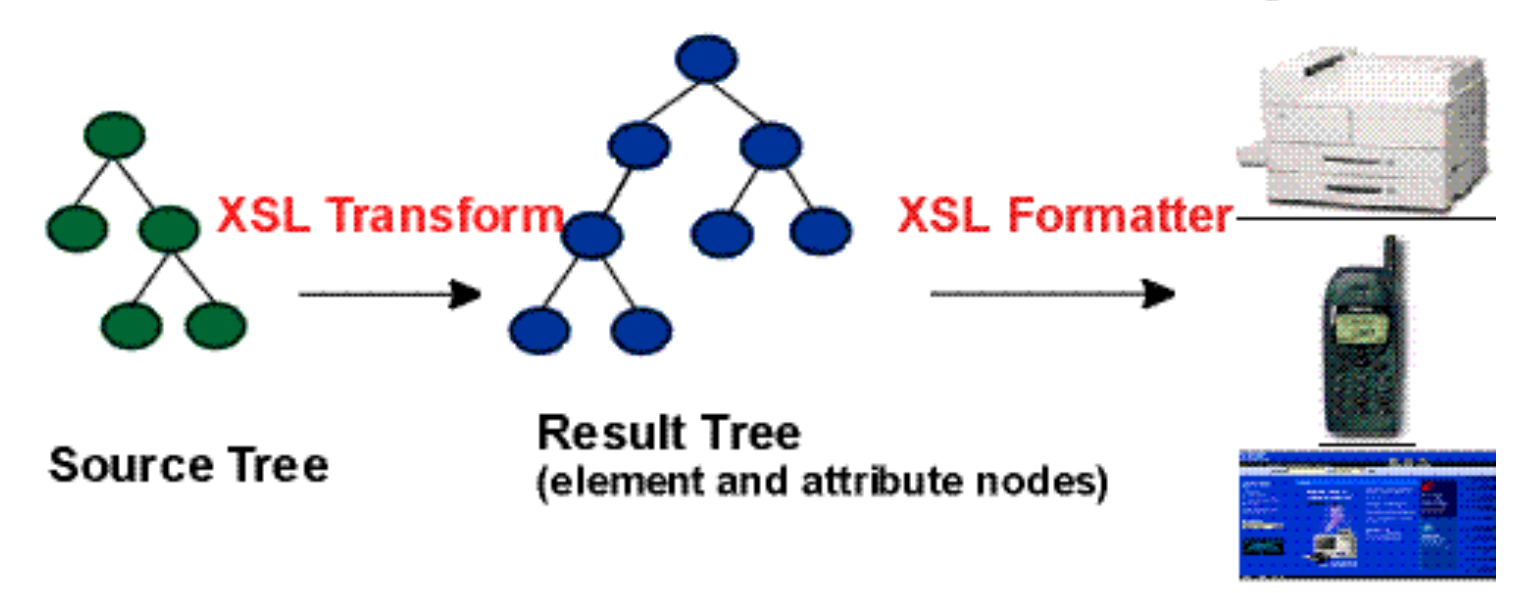

The result tree is an XML document in which the markup has information about how to display the document: what font to use, the size of a page, etc. This markup is called **Formatting Objects** (elements) and **Properties** (attributes). For example:

```
<block font-family="Helvetica">ACT III</block>
 <block font-size="10pt">Scene 1: A room in the castle</block>
<block space-before="10mm" font-style="italic">
  Enter KING CLAUDIUS, QUEEN GERTRUDE, POLONIUS,
  OPHELIA, ROSENCRANTZ, and GUILDENSTERN
</block>
 ...
```
Generated from:

```
<ACT>
  <SCENE>
     <TITLE>A room in the castle.</TITLE>
     <STAGEDIR>
       Enter KING CLAUDIUS, QUEEN GERTRUDE,
       POLONIUS, OPHELIA, ROSENCRANTZ, and
      GUILDENSTERN
     </STAGEDIR>
 ...
```
# **Server-Side/Client-Side XSL**

- <span id="page-15-0"></span>● Off-line (e.g. for printing)
- Server-side:

server transforms, client renders (not recommended)

● Client-side:

client transforms and renders (allows user styles)

# **XSL and other W3C specs**

#### <span id="page-16-0"></span>**XSL uses CSS properties to express formatting information, and uses the CSS inheritance model.**

```
\bullet CSS:
   TITLE {
      display: block;
      font-family: Helvetica;
      font-size: 14pt;
    }
● XSL:
   <xsl:template match="TITLE">
      <fo:block font-family="Helvetica" font-size="14pt">
        [...]
      </fo:block>
    </xsl:template>
```
### **XSL and SVG, MathML**

● XSL can import images and other types of known XML

documents: SVG and MathML.

● Up to the renderer to handle other namespaces

# **Transformations: XSLT**

<span id="page-18-0"></span>XSLT is a transformation language originally designed to transform any XML document into another XML document containing formatting objects: pages, blocks, graphics, text, etc.

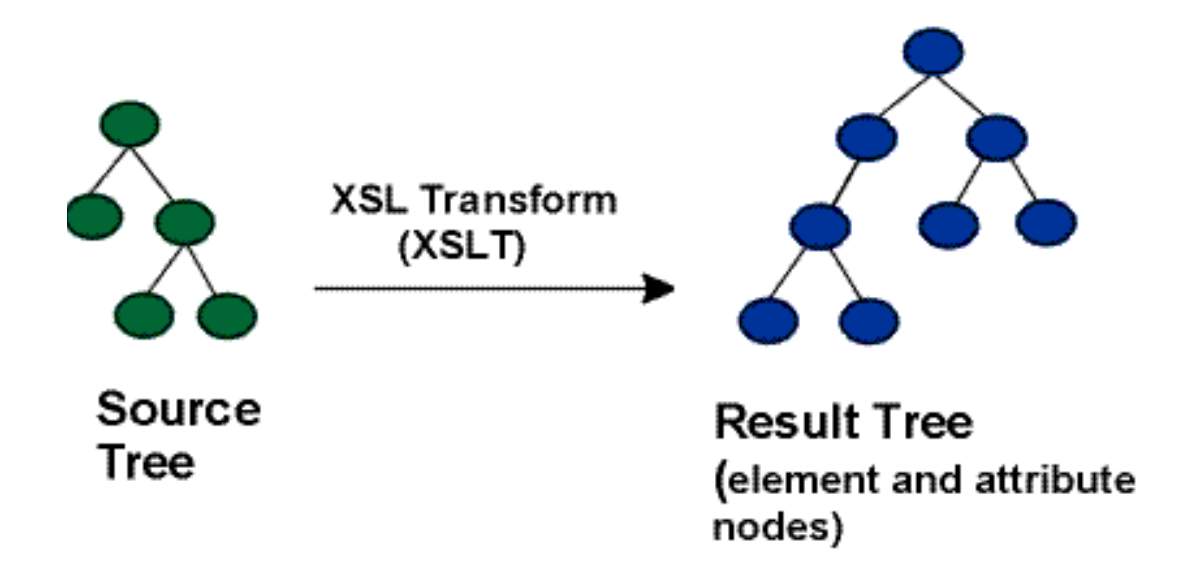

<span id="page-19-0"></span>XSLT has evolved to become a general-purpose transformation language from XML to XML.

Many users use it to transform their own XML document type to HTML for viewing within a browser

- XSLT stylesheets use XML syntax
- A stylesheet is a list of **templates**

```
<?xml version="1.0" encoding="utf-8"?>
 <xsl:stylesheet xmlns:xsl="http://www.w3.org/1999/XSL/Transform"
                 version="1.0">
   <xsl:template match="/">...</xsl:template>
   <xsl:template match="/html">...</xsl:template>
</xsl:stylesheet>
```
# **Templates**

- <span id="page-20-0"></span>● Each template applies to a type of nodes in the input document
- When matches are made, the templates contains desired output.

```
<xsl:template match="TITLE">
   <fo:block font-family="Helvetica" font-size="14pt">
     <xsl:apply-templates/>
  </fo:block>
</xsl:templates>
```
So this will transform:

```
<TITLE>Hamlet</TITLE>
```

```
into
```

```
<fo:block font-family="Helvetica" font-size="14pt">
  Hamlet
</fo:block>
```
HTML can also be generated very simply in the template, using for instance  $\langle h1 \rangle$  instead of  $\langle f \rangle$  instance  $\langle h1 \rangle$ 

<xsl:apply-templates/> means: apply other templates to contents.

Implicit rule: text is copied from input to output: a style sheet with no rules will only return the character data of the input.

<span id="page-22-0"></span>Allow navigation and iteration within the input document tree

● <xsl:value-of select="..."/>

Gets a value (node contents or attribute) from the input tree.

- <xsl:for-each select="..."> Loops over the nodes in the select expression
- $\bullet$   $\langle xsl:if test="...". \rangle$ ... $\langle xsl:if\rangle$ **Conditional**

<span id="page-23-0"></span>Very simple one-template example using the 'pull' method:

```
<?xml version="1.0" encoding="utf-8"?>
 <html xmlns="http://www.w3.org/1999/xhtml"
       xmlns:xsl="http://www.w3.org/1999/XSL/Transform"
       xsl:version="1.0">
  <head>
     <title><xsl:value-of select="PLAY/TITLE"/></title>
  </head>
  <body>
     <h1><xsl:value-of select="PLAY/TITLE"/></h1>
     <xsl:for-each select="PLAY/ACT">
       <xsl:for-each select="SCENE">
         <xsl:if test="TITLE">
           <h2><xsl:value-of select="TITLE"/></h2>
         </xsl:if>
         <xsl:for-each select="SPEECH">
           <h3 style="color: red"><xsl:value-of select="SPEAKER"/></h3>
           <xsl:for-each select="LINE">
             <p><xsl:value-of select="."/></p>
           </xsl:for-each>
         </xsl:for-each>
       </xsl:for-each>
     </xsl:for-each>
```

```
</body>
 </html>
Result:
<?xml version="1.0" encoding="utf-8"?>
   <html xmlns="http://www.w3.org/1999/xhtml">
     <head>
       <title>The Tragedy of Hamlet, Prince of Denmark</title>
     </head>
     <body>
       <h1>The Tragedy of Hamlet, Prince of Denmark</h1>
       <h2>Elsinore. A platform beforethe castle.</h2>
       <h3 style="color: red">BERNARDO</h3>
       <p>Who's there?</p>
       <h3 style="color: red">FRANCISCO</h3>
       <p>Nay, answer me: stand, and unfold yourself.</p>
 ...
```
[Extended](play2html.xsl), [output](hamlet.html): numbering, TOC, etc.

This uses the 'push' method where structure follows the input.

# **"Play" to HTML**

Roughly there is one template for each tag type in the input

## **XPath**

- <span id="page-26-0"></span>● ... is another [W3C specification](http://www.w3.org/TR/xpath);
- an expression language to selects parts of an XML document tree;
- is used in <xsl:template match="..."> or <xsl:value-of select="...">, etc.;
- $\bullet$  and can be as simple as  $TITLE$ , or as complex as /ACT[3]/SCENE[position() < 5

```
and position() >2]/SPEAKER[@name="Hamlet"]/
```

```
LINE[contains(.,"shoe box")]
```
# **Formatting Objects basics**

- <span id="page-27-0"></span>the FO vocabulary is one special type of output from XSLT
- $\bullet\,$  FOs are organized as an [XML tree](hamlet.fo):

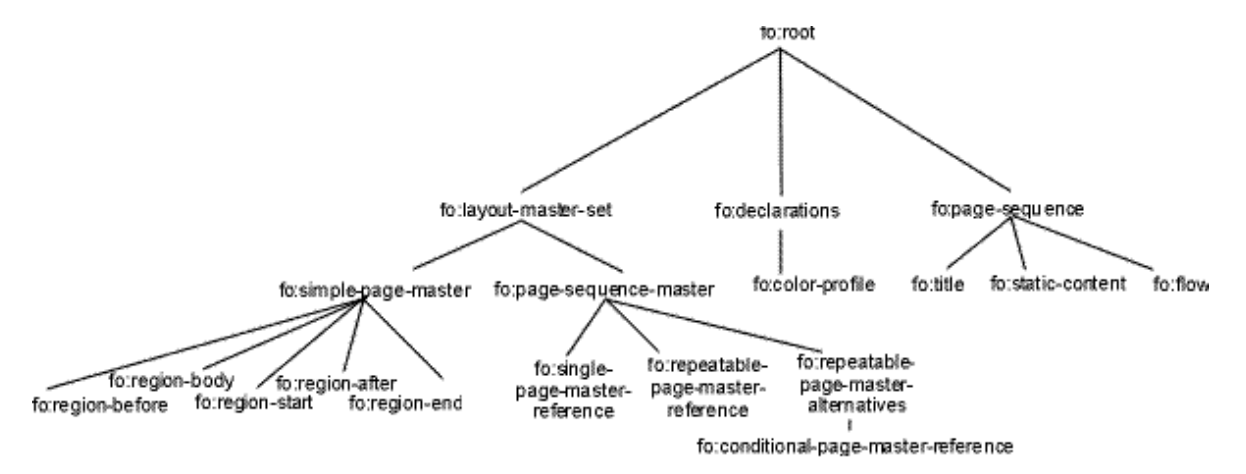

● Each node has associated **properties**, either directly specified (by attributes) or inherited.

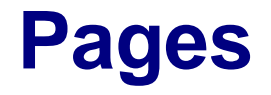

<span id="page-28-0"></span>● A page is divided in 5 regions: body, before, after, start and end

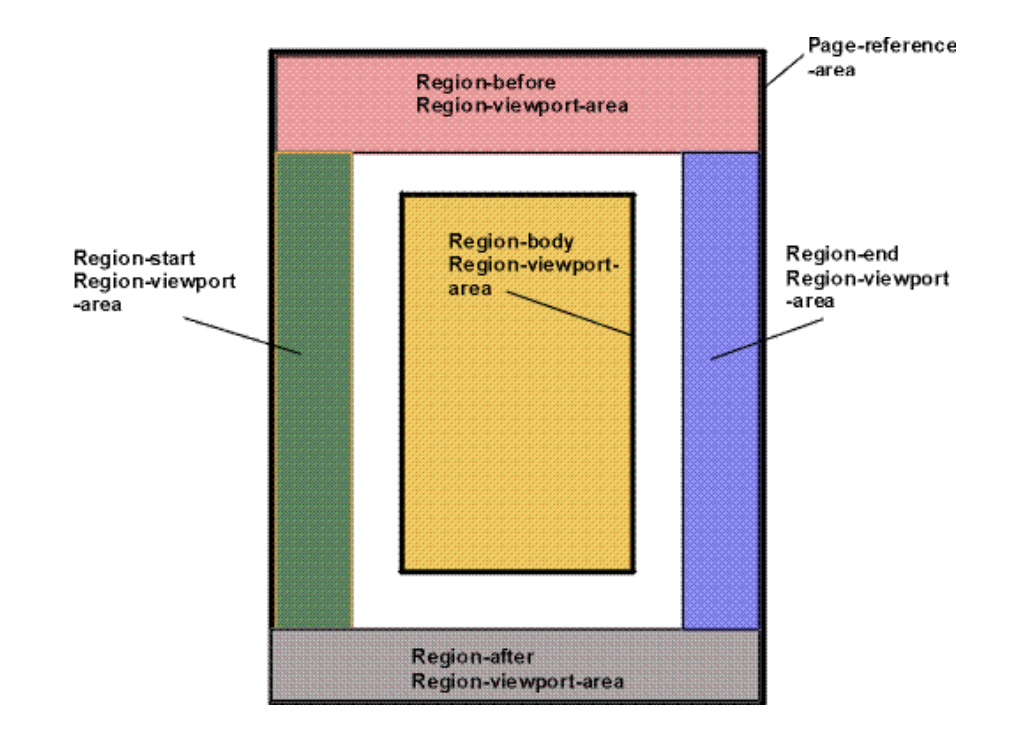

<span id="page-29-0"></span>On the page will be layed out areas, that contain text, images and other areas. An area is a rectangle, with padding and border:

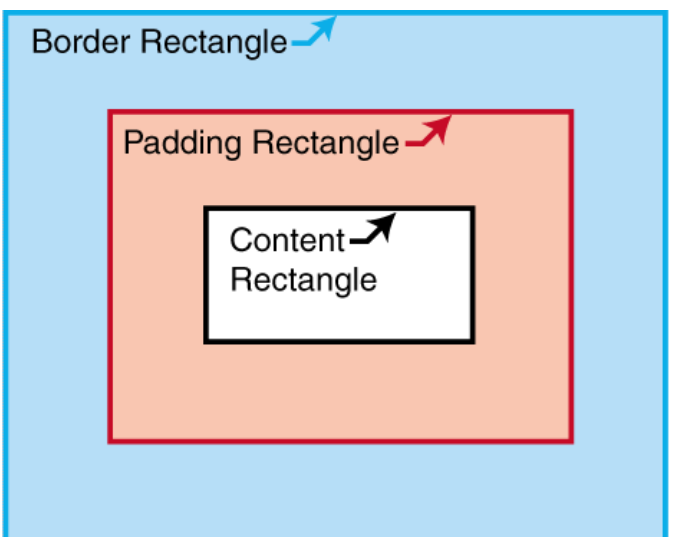

<span id="page-30-0"></span>The concept of relative orientation and writing-modes. Where CSS defines top, bottom, left, right, XSL adds before, after, start and end. Areas can be of type: block or inline. Blocks are stacked from the 'before' side to the 'after' side, inlines are stacked orthogonally.

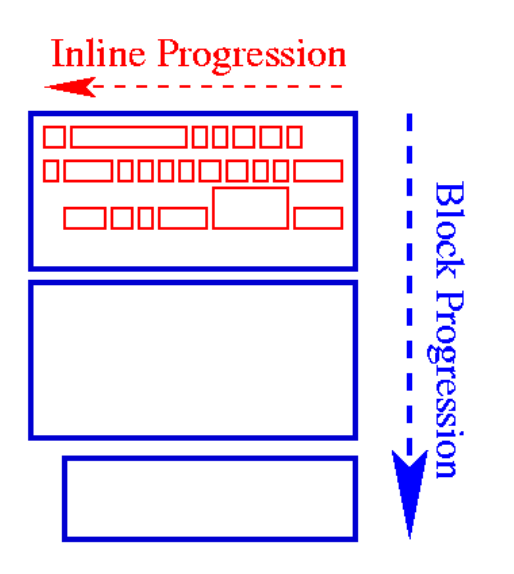

# **Formatting Objects:**

- <span id="page-31-0"></span>● Define the layout **fo:layout-master-set fo:page-master fo:page-sequence**
- Generate areas **fo:block fo:inline fo:character**

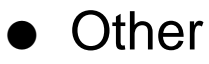

**fo:page-number fo:external-graphics**

# **Properties**

- <span id="page-32-0"></span>● Each area has a set of traits: color, background, font-size, etc.
- Areas are inherited down the FO tree using the CSS inheritance model
- They are specified in the source as attributes associated to Formatting Objects. **<fo:block font-family="Helvetica" font-size="14pt"> This is Helvetica 14pt text. <fo:block font-size="200%"> This is Helvetica 28pt text. </fo:block> </fo:block>**

```
<?xml version="1.0" encoding="utf-8"?>
 <xsl:stylesheet
  xmlns:xsl="http://www.w3.org/1999/XSL/Transform"
  xmlns:fo="http://www.w3.org/1999/XSL/Format"
  version="1.0">
<!-- ************************************************************ -->
   <xsl:output method="xml" indent="yes"/>
   <xsl:template match="/">
     <xsl:apply-templates/>
  </xsl:template>
  <xsl:template match="*">
     <xsl:apply-templates/>
  </xsl:template>
   <xsl:template match="PLAY">
     <fo:root>
       <fo:layout-master-set>
         <fo:simple-page-master master-name="title-page"
           page-width="210mm" page-height="297mm"
           margin-top="2cm" margin-bottom="2cm"
           margin-left="2cm" margin-right="2cm">
           <fo:region-body region-name="body"/>
         </fo:simple-page-master>
         <fo:simple-page-master master-name="act-page"
           page-width="210mm" page-height="297mm"
           margin-top="2cm" margin-bottom="2cm"
```

```
margin-left="2cm" margin-right="2cm">
          <fo:region-body region-name="body" margin-top="1cm"
margin-bottom="1cm"/>
          <fo:region-before extent="1cm" region-name="header"/>
          <fo:region-after extent="1cm" region-name="footer"/>
        </fo:simple-page-master>
      </fo:layout-master-set>
      <fo:page-sequence master-name="title-page">
        <fo:flow flow-name="body">
          <fo:block display-align="center">
            <xsl:apply-templates select="TITLE"/>
            <xsl:apply-templates select="FM"/>
          </fo:block>
        </fo:flow>
      </fo:page-sequence>
      <fo:page-sequence master-name="title-page">
        <fo:flow flow-name="body">
          <fo:block space-before="5cm">
            <fo:block font-size="16pt" space-after="3em"
text-align="center">
              <xsl:text>Table of Contents</xsl:text>
            </fo:block>
            <fo:block start-indent="3cm" font-size="14pt">
               <xsl:apply-templates select="ACT" mode="toc"/>
            </fo:block>
```

```
</fo:block>
      </fo:flow>
    </fo:page-sequence>
    <fo:page-sequence master-name="title-page">
      <fo:flow flow-name="body">
        <xsl:apply-templates select="PERSONAE"/>
      </fo:flow>
    </fo:page-sequence>
    <fo:page-sequence master-name="title-page">
      <fo:flow flow-name="body">
        <xsl:apply-templates select="SCNDESCR"/>
      </fo:flow>
    </fo:page-sequence>
    <xsl:apply-templates select="ACT"/>
  </fo:root>
</xsl:template>
<xsl:template match="PLAY/TITLE">
  <fo:block text-align="center"
            font-size="30pt"
            space-before="1em"
            space-after="1em">
    <xsl:apply-templates/>
  </fo:block>
</xsl:template>
<xsl:template match="TITLE">
```

```
<fo:block text-align="center"
            font-size="20pt"
            space-before="1em"
            space-after="1em">
    <xsl:apply-templates/>
  </fo:block>
</xsl:template>
<xsl:template match="ACT/TITLE">
  <fo:block id="{generate-id()}"
            text-align="center"
            font-size="20pt"
            space-before="1em"
            space-after="1em">
    <xsl:apply-templates/>
  </fo:block>
</xsl:template>
<xsl:template match="SCENE/TITLE">
  <fo:block text-align="center"
            font-size="16pt"
            space-before="1em"
            space-after="1em">
    <xsl:apply-templates/>
  </fo:block>
</xsl:template>
<xsl:template match="FM">
```

```
<fo:block text-align="center"
            font-size="10pt"
            space-before="1em"
            space-after="1em">
    <xsl:apply-templates/>
  </fo:block>
</xsl:template>
<xsl:template match="PERSONAE/PERSONA | PERSONAE/PGROUP">
  <fo:block space-after=".5em"><xsl:apply-templates/></fo:block>
</xsl:template>
<xsl:template match="PERSONAE/PGROUP/PERSONA">
  <fo:block><xsl:apply-templates/></fo:block>
</xsl:template>
<xsl:template match="GRPDESCR">
  <fo:block start-indent="5mm"><xsl:apply-templates/></fo:block>
</xsl:template>
<xsl:template match="SCNDESCR">
  <fo:block text-align="center"
            font-size="20pt">
    <xsl:apply-templates/>
  </fo:block>
</xsl:template>
<xsl:template match="SCENE">
  <fo:block
    id="{generate-id()}"
```

```
font-size="20pt"
    space-before.optimum="10pt" space-after.optimum="5pt"
    text-align="center">
    <xsl:text>Scene </xsl:text>
    <xsl:number/>
  </fo:block>
  <xsl:apply-templates/>
</xsl:template>
<xsl:template match="ACT">
  <fo:page-sequence master-name="act-page">
    <fo:static-content flow-name="header">
      <fo:block text-align="end">
        <xsl:value-of select="/PLAY/PLAYSUBT"/>
        <xsl:text> - Act </xsl:text>
        <xsl:number format="I"/>
      </fo:block>
    </fo:static-content>
    <fo:static-content flow-name="footer">
      <fo:block text-align="end">
        <fo:page-number/>
      </fo:block>
    </fo:static-content>
    <fo:flow flow-name="body">
      <fo:block id="{generate-id()}"
        font-size="24pt"
```

```
space-before.optimum="10pt" space-after.optimum="5pt"
          text-align="center">
          <xsl:text>Act </xsl:text>
          <xsl:number format="I"/>
        </fo:block>
        <xsl:apply-templates/>
      </fo:flow>
    </fo:page-sequence>
 </xsl:template>
  <xsl:template match="ACT" mode="toc">
        <fo:block>
          <fo:basic-link internal-destination="{generate-id()}">
            <xsl:text>Act </xsl:text>
            <xsl:number/>
          </fo:basic-link>
          <fo:leader leader-length="5cm" leader-pattern="dots"
leader-alignment="reference-area"/>
          p. <fo:page-number-citation ref-id="{generate-id()}"/>
        </fo:block>
    <xsl:apply-templates mode="toc"/>
 </xsl:template>
  <xsl:template match="SCENE" mode="toc">
    <fo:block text-indent="2em">
    <fo:basic-link internal-destination="{generate-id()}">
      <xsl:text>Scene </xsl:text>
```

```
<xsl:number/>
  </fo:basic-link>
  <fo:leader leader-length="5cm" leader-pattern="dots"/>
  p. <fo:page-number-citation ref-id="{generate-id()}"/>
</fo:block>
</xsl:template>
<xsl:template match="STAGEDIR">
  <fo:block text-align="center"
            font-size="10pt"
            font-style="italic"
            space-before=".5em">
    <xsl:apply-templates/>
  </fo:block>
</xsl:template>
<xsl:template match="SPEAKER">
  <fo:block text-align="center"
            font-size="10pt"
            space-before="1em"
            space-after=".5em">
    <xsl:apply-templates/>
  </fo:block>
</xsl:template>
<xsl:template match="LINE">
  <fo:block>
    <xsl:apply-templates/>
```
<span id="page-41-0"></span>**</fo:block> </xsl:template> </xsl:stylesheet>**

<span id="page-42-0"></span>Here we set the page format, running headers and footers, and [columns](#page-0-0)

## **Page Format**

```
<xsl:template match="/">
   <fo:root>
    <fo:layout-master-set>
      <fo:simple-page-master master-name="article-page"
        page-height="297mm" page-width="210mm"
       margin-top="20mm" margin-bottom="10mm"
       margin-left="10mm" margin-right="10mm">
        <fo:region-body region-name="main" column-count="2"/>
        <fo:region-before region-name="header" extent="10pt"/>
        <fo:region-after region-name="header" extent="10pt"/>
      </fo:simple-page-master>
```
#### **Page Sequence Master**

```
<fo:page-sequence-master master-name="article-sequence">
       <fo:single-page-master-reference master-name="article-page">
    </fo:page-sequence-master>
```
#### **Page Sequence**

- Contains static-content (headers, footers, siders)
- And main text flow

#### **Flow**

Contains blocks, which contains text and inlines

# **I18N Formatting Objects and Properties**

- fonts and Unicode character sets: [\[example1](#page-0-0)], [\[example2](#page-0-0)]
- writing-mode

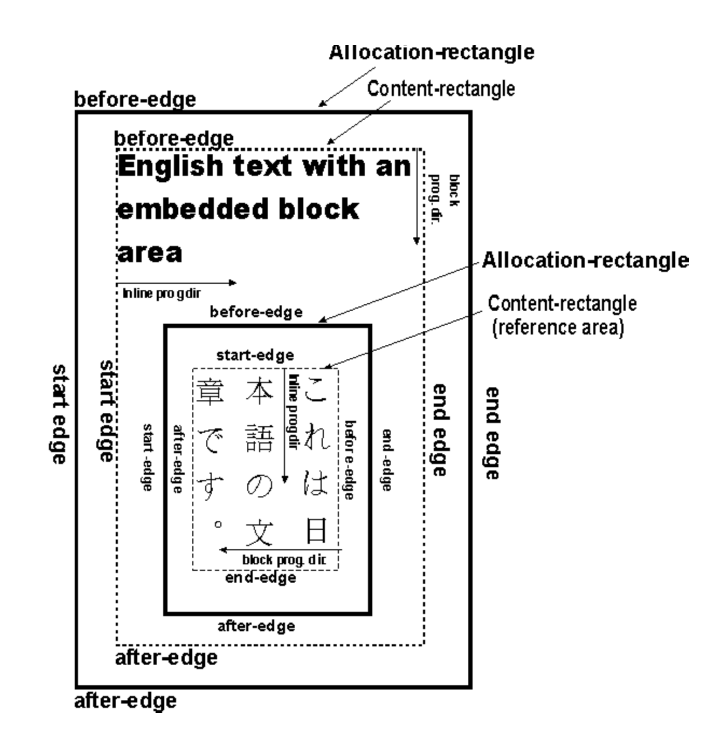

#### **baseline control**

#### dominant-baseline(of the principal font)

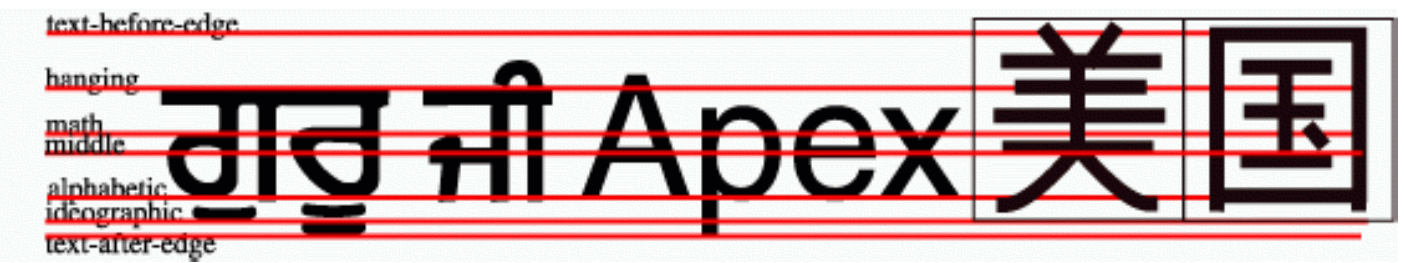

Modified font size. Baseline table is scaled and realigned on the dominant baseline:

```
<fo:inline>Apguru
   <fo:inline font-size=".75em" dominant-baseline="reset-size"
              alignment-baseline="hanging">Exji</fo:inline>
 </fo:inline>
```
# <span id="page-46-0"></span>**I18N Formatting Objects and Properties**

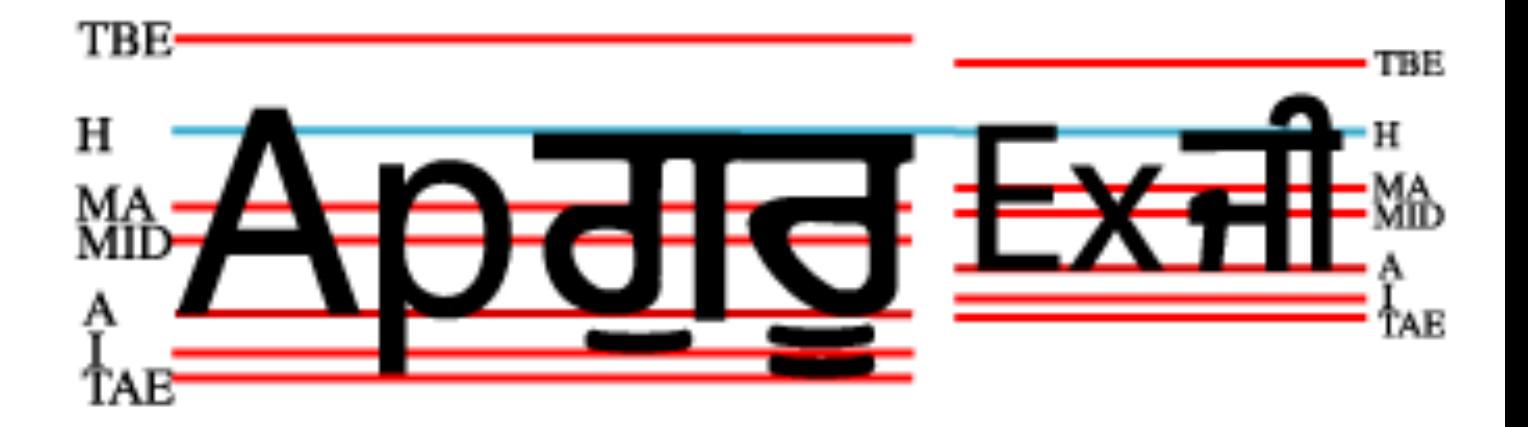

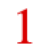

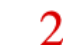

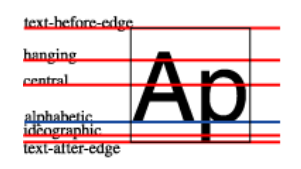

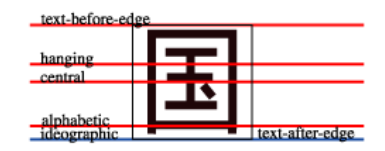

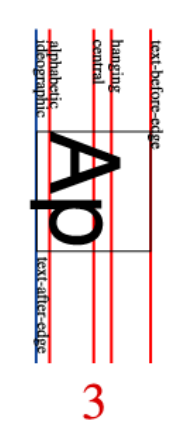

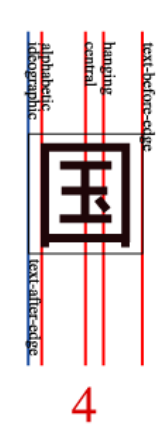

# **Other Formatting Objects**

- <span id="page-48-0"></span>● fo:leader
- fo:external-graphic, fo:instream-foreign-object
- [fo:footnote](#page-0-0)
- fo:page-number, fo:page-number-reference
- [fo:list](#page-0-0), [fo:table](#page-0-0), fo:float
- Dynamic properties (e.g. links)

## **And Properties**

- Aural Properties (pitch, azimuth, etc.)
- Hyphenation control (country, hyphenation-character)
- Keeps and Breaks

## <span id="page-50-0"></span>**Example: mixed writing modes**

#### <span id="page-51-0"></span>**Status of the specifications**

- XSLT 1.0 and XPath 1.0 are W3C recommendations
- Requirement documents for XSLT2.0 and XPath2.0 are available
- XPath2.0 is now being developed (with XML Query)
- XSL 1.0 (FO) is a Candidate Recommendation

#### **Implementations**

- Many implementations of XSLT1.0 exist: xt, Saxon, Oracle, Sun, Mozilla, (client side), MSXML (client side), Lotus, Unicorn, libxml, most of them free
- XSL 1.0: 7+ implementations: RenderX, Antenna House, FOP

(does SVG), PassiveTeX (does MathML), etc.

#### **The Future**

- XSL 1.0 will move to Recommendation
- Interoperability: include SVG and MathML in XSL.
- Applications: publishers will be able to put publications on the web as easily as printing them